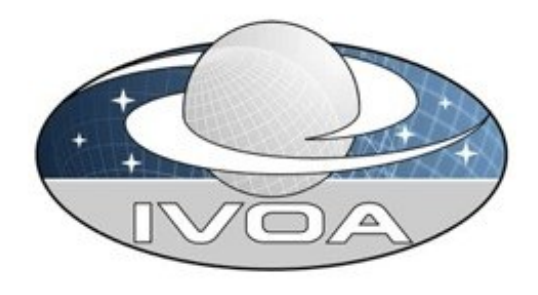

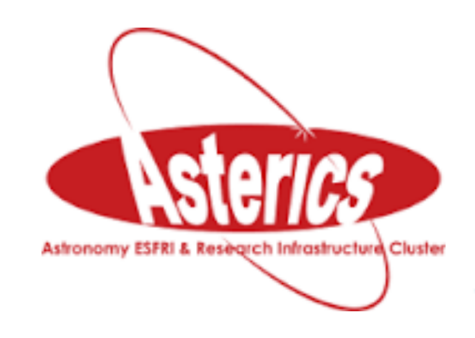

# IVOA Provenance: voprov python module (current status)

**IVOA Provenance Group:** François Bonnarel (CDS), Mireille Louys (CDS), Laurent Michel (OAS), Markus Nullmeier (KAH, GAVO), Kristin Riebe (AIP, GAVO), Michèle Sanguillon (LUPM), Mathieu Servillat (LUTH)

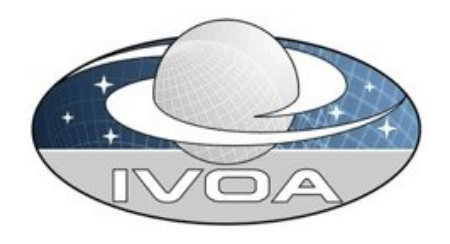

### **Provenance implementation steps**

- **Collecting** the information
	- Application dependent
- Informing of provenance information existence – DATALINK
- Generating provenance serialization
	- use of voprov python module
- Giving serialized provenance information
	- SODA service
	- In a existing data file (FITS)
- **Selecting** data on provenance criteria
	- Nothing done

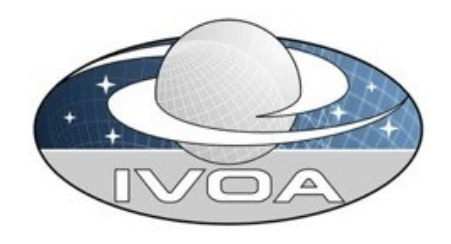

# **DATALINK** example

• Example implementation = SSA protocol + DATALINK

http://pollux.graal.univ-montp2.fr/ssaserver/tsap? REQUEST=queryData&teff\_min=3000&teff\_max=3000&test=1

```
- <RESOURCE ID="provenance" type="meta" utype="adhoc:service">
   <PARAM arraysize="*" datatype="char" name="resourceIdentifier" value="ivo://graal.fr/datalink/prov"/>
   <PARAM arraysize="*" datatype="char" name="accessURL" value="http://pollux.graal.univ-montp2.fr/datalink/provenance"/>
  -\langleGROUP name="inputParams">
     <PARAM arraysize="*" datatype="char" name="uri" ref="Spectrum" value=""/>
    - <PARAM arraysize="*" datatype="char" name="format" value="">
        <DESCRIPTION>Format of the provenance file</DESCRIPTION>
      - <b>VAL</b><OPTION value="JSON"/>
          <OPTION value="PROVN"/>
          <OPTION value="VOTABLE"/>
          \leqOPTION value="SVG"/>
          <OPTION value="PNG"/>
          OPTION value="PDF"/>
        </VALUE
      </PARAM>
    -<PARAM arraysize="*" datatype="char" name="detail" value="">
        <DESCRIPTION> Detail Level of the provenance description</DESCRIPTION>
          ALUE>
          \leqOPTION value="min"/>
          \leqOPTION value="medium"/>
          <OPTION value="max"/>
         VALUE>
      </PARAW
   \langleGROUP>
 </RESOURCE>
```
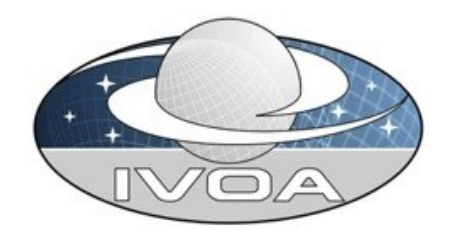

### **SODA service example**

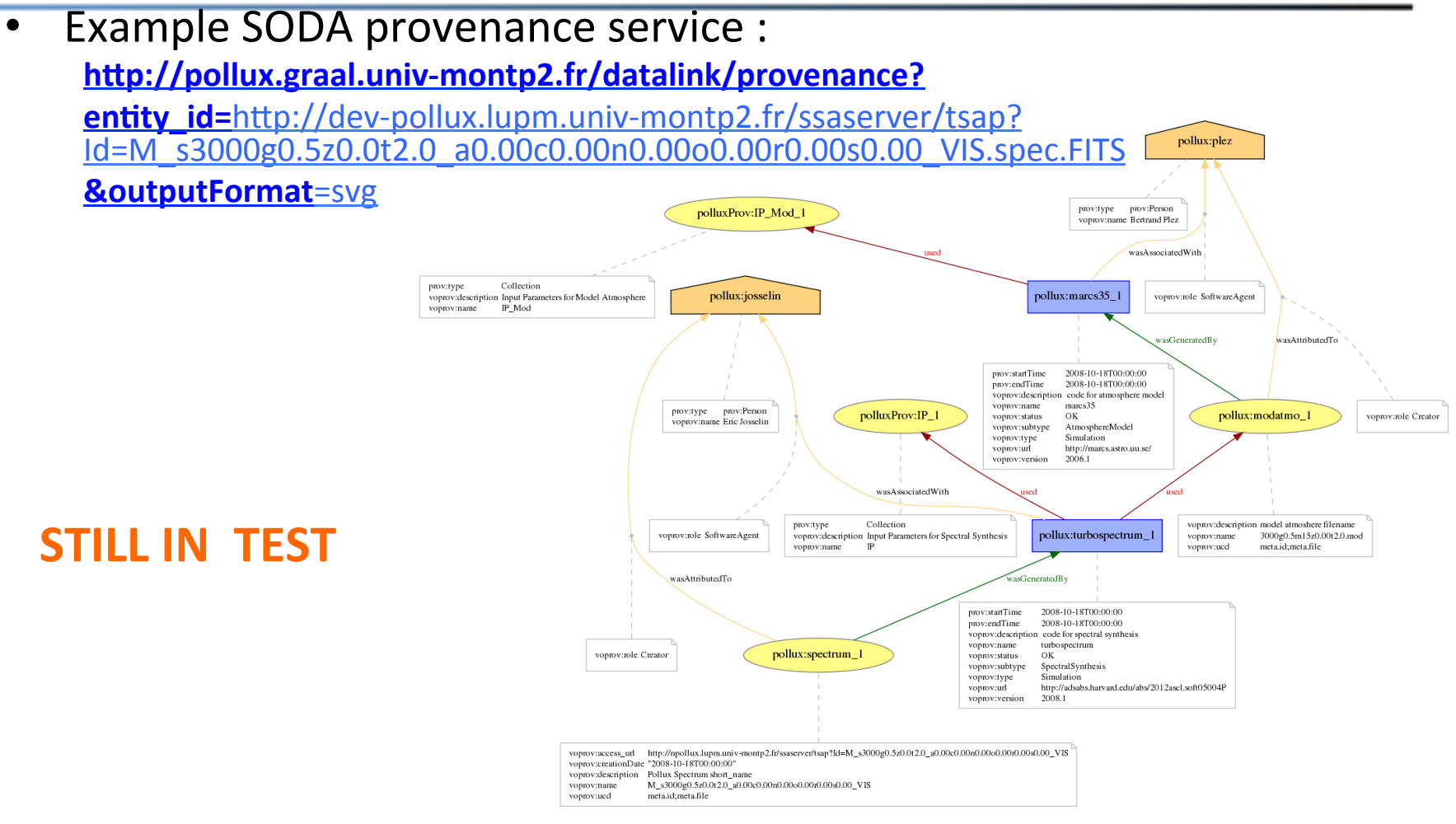

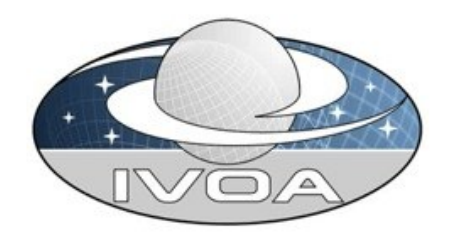

### **voprov python module**

- Based on prov module (1.5.0 version) developped by Trung Dong Huynh (Southampton University)
	- implementing W3C provenance data model
	- Output formats of serialized data: PROV-N, JSON
	- Graphics output fomats: PDF, PNG, SVG
- voprov:
	- Adapted to IVOA provenance data model (Flow class, hadStep relationship)
	- Addition of the output serialized format: VOTable
	- Beta version: https://github.com/sanguillon/voprov

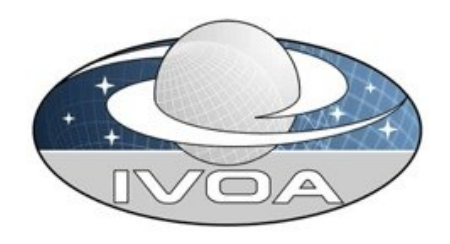

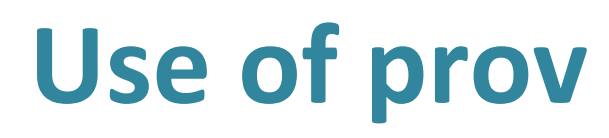

#### $1$  – Import the module

from prov.model import ProvDocument from prov.dot import prov to dot

#### $2$  – Create the provenance document

provdoc = ProvDocument()

#### 3 – Define the namespaces

provdoc.add\_namespace('prov', 'h\p://www.w3.org/ns/prov#') provdoc .add namespace('voprov', 'http://www.ivoa.net/documents/dm/provdm/voprov/') provdoc .add namespace('example', 'http://example.domain.fr/documents/dm/provdm/ns#')

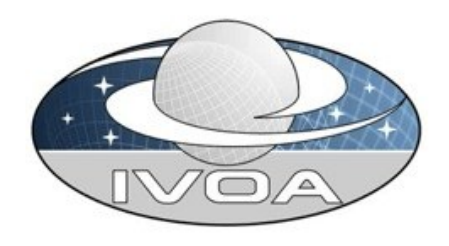

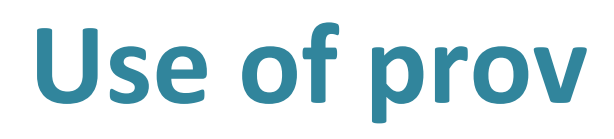

#### $4$  – Declare the entities, activities, agents

provdoc.entity('example:paramfile\_11', {'prov:label':'Param\_x3000'}) provdoc.entity('example:calibratedFile\_7023', {'prov:label':'M\_x3000\_7023'}) provdoc.activity('example:calibration 17622', '2008-10-18T00:00', '2008-10-18T00:00:00',\ other\_attributes={'prov:label': 'Flatfield Calibration' }) provdoc.agent('example:AG\_124', {'prov:name': 'Michel Dupont'})

#### $5$  – and their relations

provdoc.used('example:calibration 17622', entity='example:paramfile 11') provdoc.wasGeneratedBy('example:calibratedFile\_7023', 'example:calibration\_17622') provdoc.wasAssociatedWith('example:calibration\_17622', agent='example:AG\_124',\ other\_attributes={'voprov:role': 'operator'})

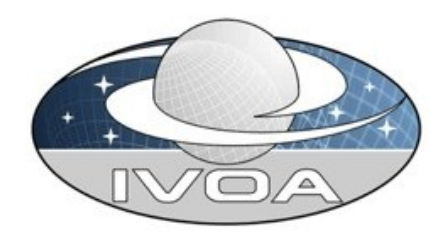

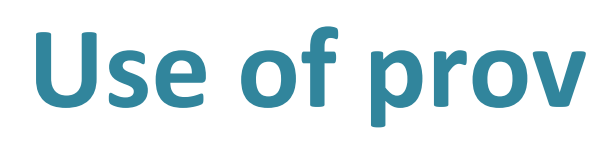

#### $6$  – Construct the serialized files

```
f out = open('res.json','w')f_out.write(provdoc.serialize(indent=2))	
f_out.close()	
f out = open('res.prown','w')f_out.write(provdoc.get_provn())
f_out.close()	
provdoc.serialize(format='xml', destination='res.xml')
f out = open('res.votable','w')f_out.write(provdoc.serialize(format='votable',indent=2))	
f_out.close()	
dot = prov_to_dot(provdoc, use_labels=True)
dot.write_png('res.png')	
dot.write_svg('res.svg')
dot.write_pdf('res.pdf')
```
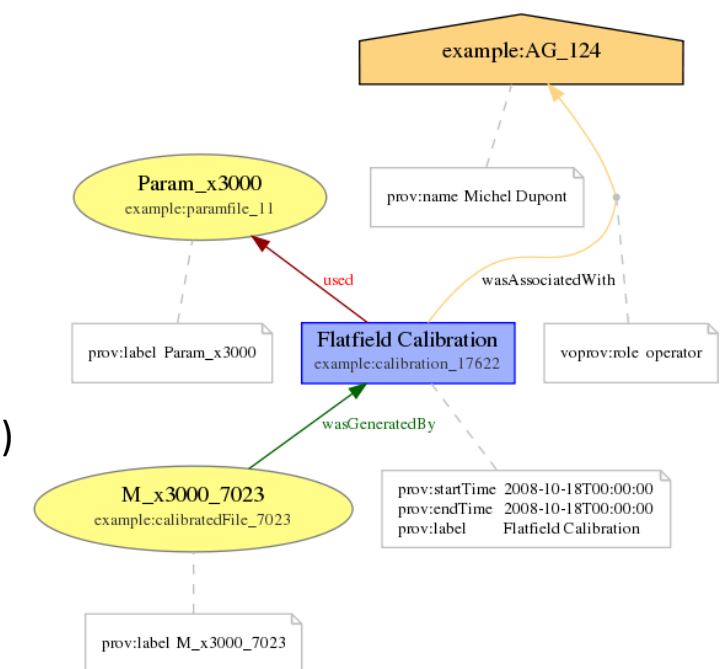

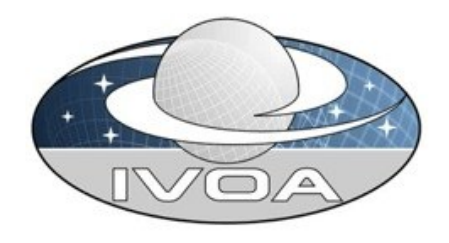

### **Using voprov for workflows**

… provdoc.entity('example:paramfile\_11', {'prov:label':'Param\_x3000'}) provdoc.entity('example:calibratedFile\_7023', {'prov:label':'C\_x3000\_7023'}) provdoc.entity('example:reductedFile\_7023', {'prov:label':'R\_x3000\_7023'}) **provdoc.activity**('example:pipeline 3000', '2008-10-18T00:00:00', '2008-10-18T00:00:05', {'prov:type': 'Flow','prov:label': 'Pipeline 3000' }) provdoc.activity('example:act1\_0', '2008-10-18T00:00:00', '2008-10-18T00:00:02',{'prov:label': 'Activity 1' }) provdoc.activity('example:act2\_0', '2008-10-18T00:00:02', '2008-10-18T00:00:05',{'prov:label': 'Activity 2' }) provdoc.agent('example:AG\_124', {'prov:name': 'Michel Dupont'}) provdoc.used('example:pipeline\_3000', entity='example:paramfile\_11') Param $_x3000$ ample:paramfile 1 provdoc.used('example:act1\_0', entity='example:paramfile\_11') provdoc.used('example:act2\_0', entity='example:calibratedFile\_7023') Activity 1 provilabel Param x3000 xample:act1 provdoc.wasGeneratedBy('example:calibratedFile\_7023', 'example:act1\_0') provdoc.**wasGeneratedBy**('**example:reductedFile\_7023'**, 'example:act2\_0') prov:startTime 2008-10-18T00:00:00 C\_x3000\_7023 provdoc.wasGeneratedBy('example:reductedFile\_7023', 'example:pipeline\_3 example:AG\_124 prov:endTime 2008-10-18T00:00:02 prov:label provdoc.wasAssociatedWith('example:pipeline\_3000', \ agent='example:AG\_124', other\_attributes={'voprov:role': 'operator'}) Activity 2 prov:label C\_x3000\_7023 prov:name Michel Dupont provdoc.hadStep('example:pipeline\_3000', 'example:act1\_0') vasAssociatedWith **provdoc.hadStep('example:pipeline\_3000', 'example:act2\_0')**  prov:startTime 2008-10-18T00:00:02 Pipeline 3000 voprov:role operate prov:endTime 2008-10-18T00:00:05 xample:pipeline\_300 …rov:label Activity 2 prov:startTime 2008-10-18T00:00:00 R x3000 7023 prov:endTime 2008-10-18T00:00:05 .<br>nmv:lahel Pipeline 3000 prov:label R\_x3000\_7023 March 22, 2017 **Asterics** DADI Meeting Michèle Sanguillon<br>
Michèle Sanguillon

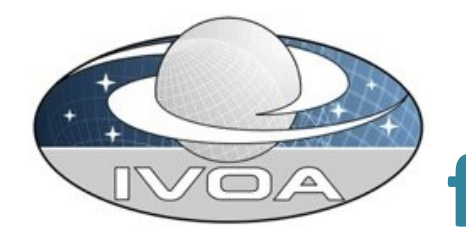

### **Using voprov for VOTable serialization**

… **f\_votable.write(provdoc.serialize(format='votable',indent=2))** 

… <?xml version="1.0" encoding="UTF-8"?> 

<VOTABLE version="1.2" xmlns:voprov="http://www.ivoa.net/documents/dm/provdm/voprov/" xmlns:xsi="http://www.w3.org/2001/XMLSchema-instance" xsi:schemaLocation="http://www.ivoa.net/xml/VOTable/v1.1 http://www.ivoa.net/xml/VOTable/VOTable-1.1.xsd">

 <**RESOURCE type="provenance**"> 

 <DESCRIPTION>Provenance VOTable</DESCRIPTION> 

```
…	
  <TABLE name="Entity" utype="prov:entity">
  <FIELD arraysize="*" datatype="char" name="id" utype="prov:entity.id"/>
  <FIELD arraysize="*" datatype="char" name="label" utype="prov:label"/>
   						<DATA>	
    								<TABLEDATA>	
     <TR>												<TD>example:paramfile_11</TD>	
      <TD>Param_x3000</TD>
     </TR><TR>												<TD>example:calibratedFile_7023</TD>	
      <TD>M_x3000_7023</TD>
     </TR>								</TABLEDATA>	
   						</DATA>	
 			</TABLE>	
…	
<INFO name="QUERY_STATUS" value="OK"/>
```

```
		</RESOURCE>
```

```
</VOTABLE>
```
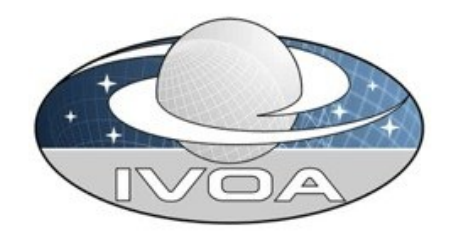

# **To be discussed: voprov & description side**

- In voprov, the Entity/Activity Description is a part of the Entity/Activity defclaration => no possibility to describe only to Description Part
- We have different ways to express the « EntityDescription »:

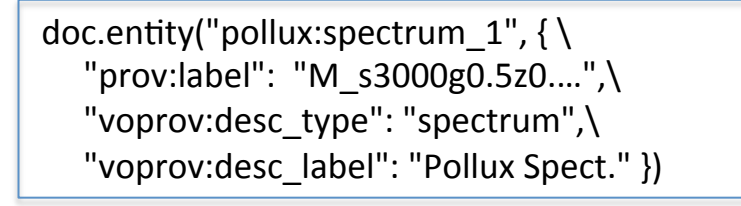

doc.entity("pollux:spectrum\_1",  $\{\ \}$  $"prov: label": "M s3000g0.5z0....".\$ "voprov:entityDescription\_id": "pollux:desc\_124"}) doc.entity("pollux:spectrum\_1",  $\{\ \}$  $"prov: label": "M s3000g0.5z0....",\$ "voprov:entityDescription":  $\{\ \}$  "voprov:type": "spectrum",\ "voprov:label": "Pollux Spect." })

doc.entity("pollux:spectrum\_1", { $\{\}$  $"prov: label": "M s3000g0.5z0....".\$ "voprov:entityDescription": { "id": "pollux:desc\_124"}})

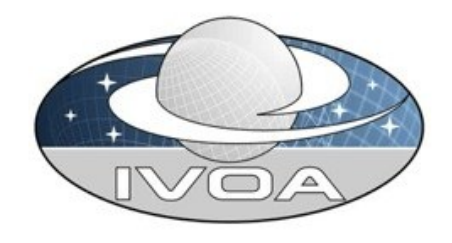

# **To be discussed: voprov & description side**

• In a Json serialization there is no problem to implement the different possibilities:

```
entity : \{								"pollux:spectrum_1":	{	
   "prov:label": "M_s3000g0.5z0....",
   "voprov:desc_type": "spectrum",
   "voprov:desc_label": "Pollux Spect."
  				},
```

```
entity : \{
```
"pollux:spectrum\_1": { "prov:label": "M\_s3000g0.5z0....", "voprov:entityDescription": { "voprov:desc\_type": "spectrum", "voprov: desc\_label": "Pollux Spectr." } }, 

```
entity : \{								"pollux:spectrum_1":	{	
   "prov:label": "M_s3000g0.5z0...",
   "voprov:entityDescription": "pollux:desc_124"
},
```
• How to serialize the EntityDescription in a **VOTABLE**? 

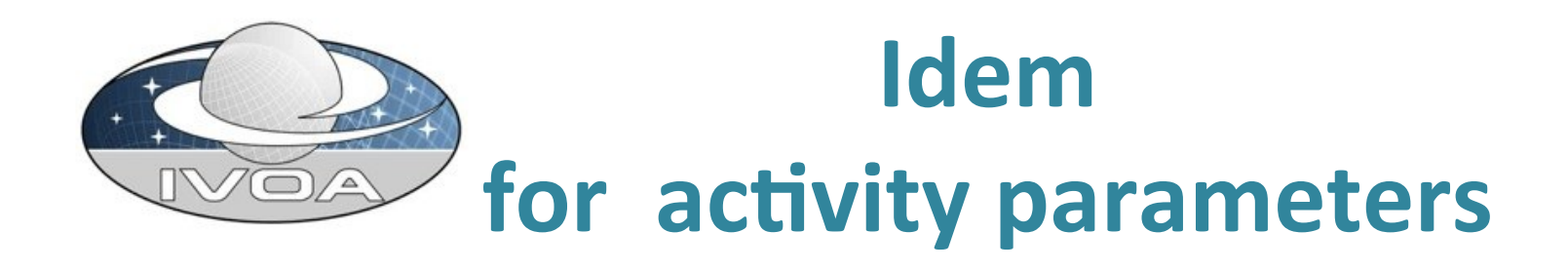

provdoc.activity('example:calib\_17622', '2008-10-18T00:00', '2008-10-18T00:00:00', {'prov:label': 'Flatield CalibraIon',\ 

 $'voprov:parameters':{'example:temp':'7000.'}$ , 'example:z':'0.5'} })

provdoc.activity('example:calib\_17622', '2008-10-18T00:00:00', '2008-10-18T00:00:00', {'prov:label': 'Flatfield Calibration', 'example:temp':'7000.', 'example:z':'0.5'} )

```
"activity": {
      	"example:calib_17622":	{	
            "prov:label": "Flatfield Calibration »,
            "prov:endTime": "2008-10-18T00:00:00 »,
            "prov:startTime":	"2008-10-18T00:00:00",	
            "example:temp":	"7000.",	
            "example:z": "0.5"
      							}	
      },
```
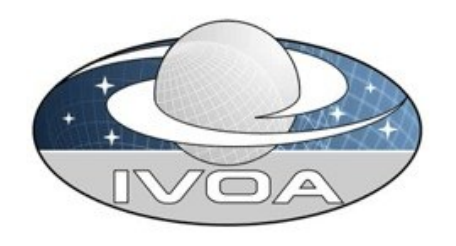

### **voprov: to be done**

- Reading VOTable
- Implementing all the attributes of VO Provenance Data Model classes
- Do we have to implement all the W3C relations?
- Splitted from prov?

• … 

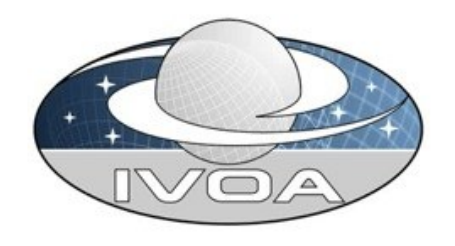

### **FITS files: To be discussed**

- Different possibilities to define the provenance:
	- $-$  One keyword equal to a Web service URL to retrieve the provenance
	- $-$  One HDU identified as a HDU provenance in a given serialized format (PROV-N, JSON, XML, VOTable) or graphic one?